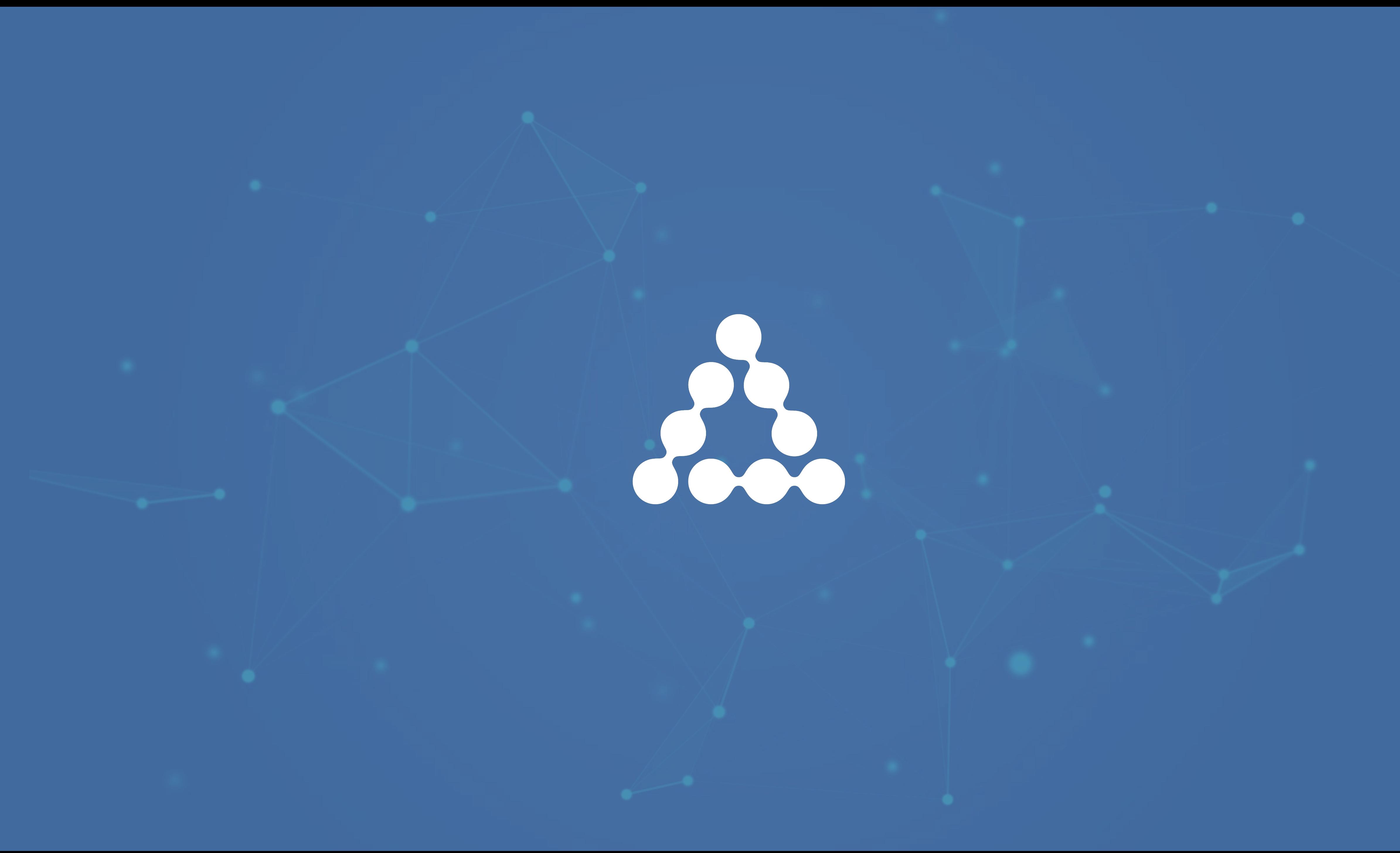

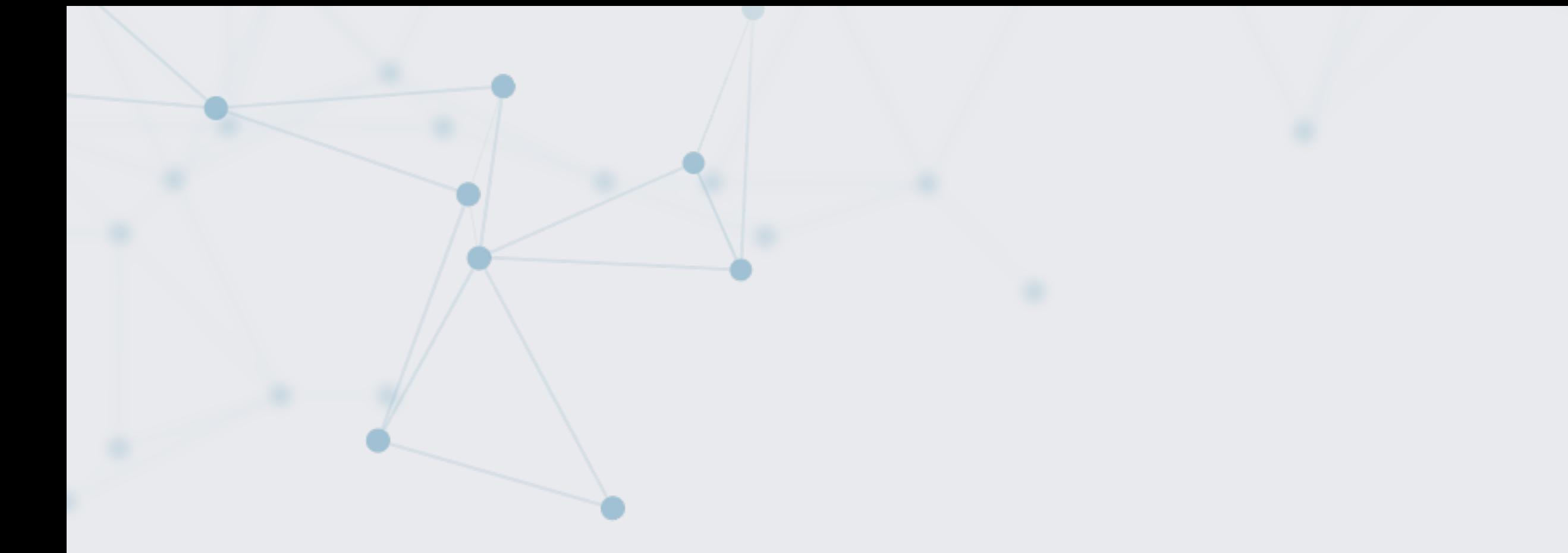

### **Dynamic Deep Learning A paradigm shift in AI research and Tools**

**Soumith Chintala**  Facebook AI Research

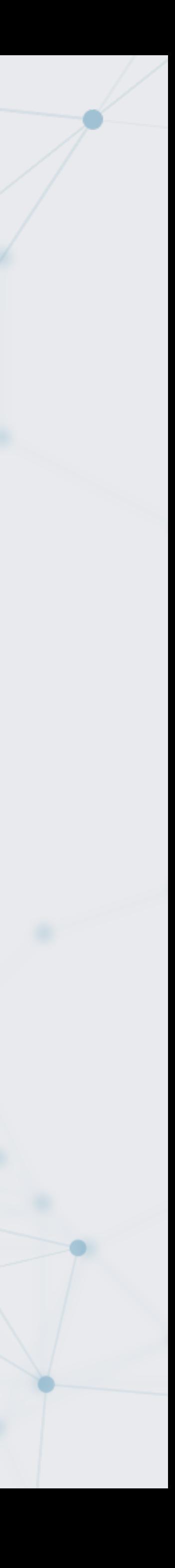

### *keeping up with change*

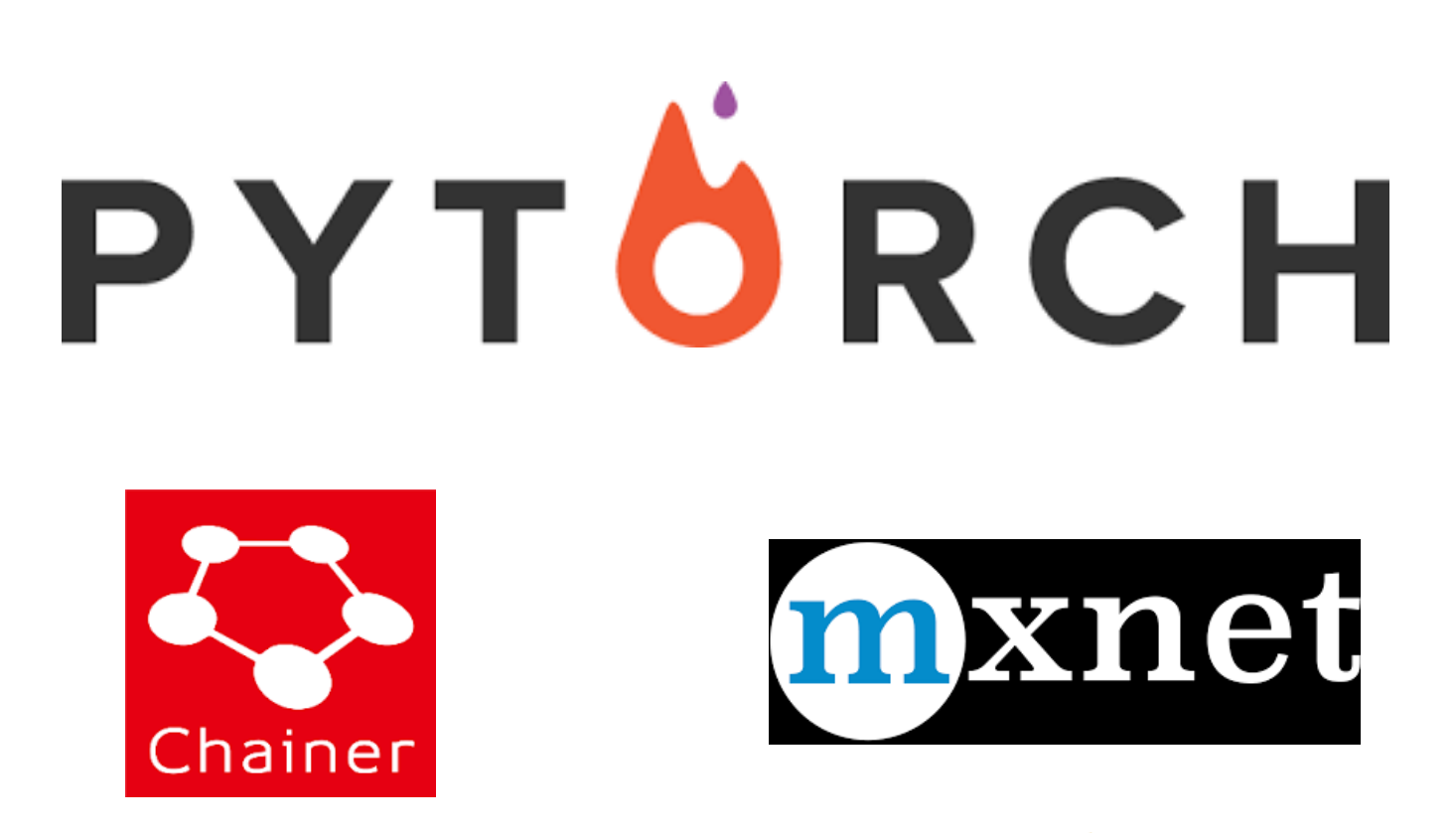

K

### theano

Caffe

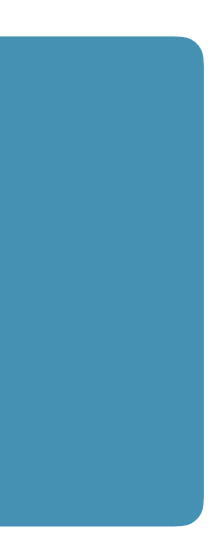

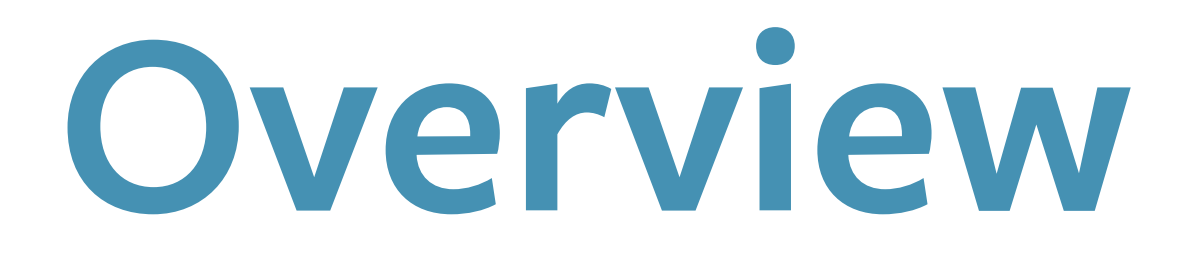

### Examples in Examples in Examples in A Dynamic Trend Trend Tools for AI products and research  $\qquad$  A Dynamic Trend  $\qquad$  Reeping up with ch

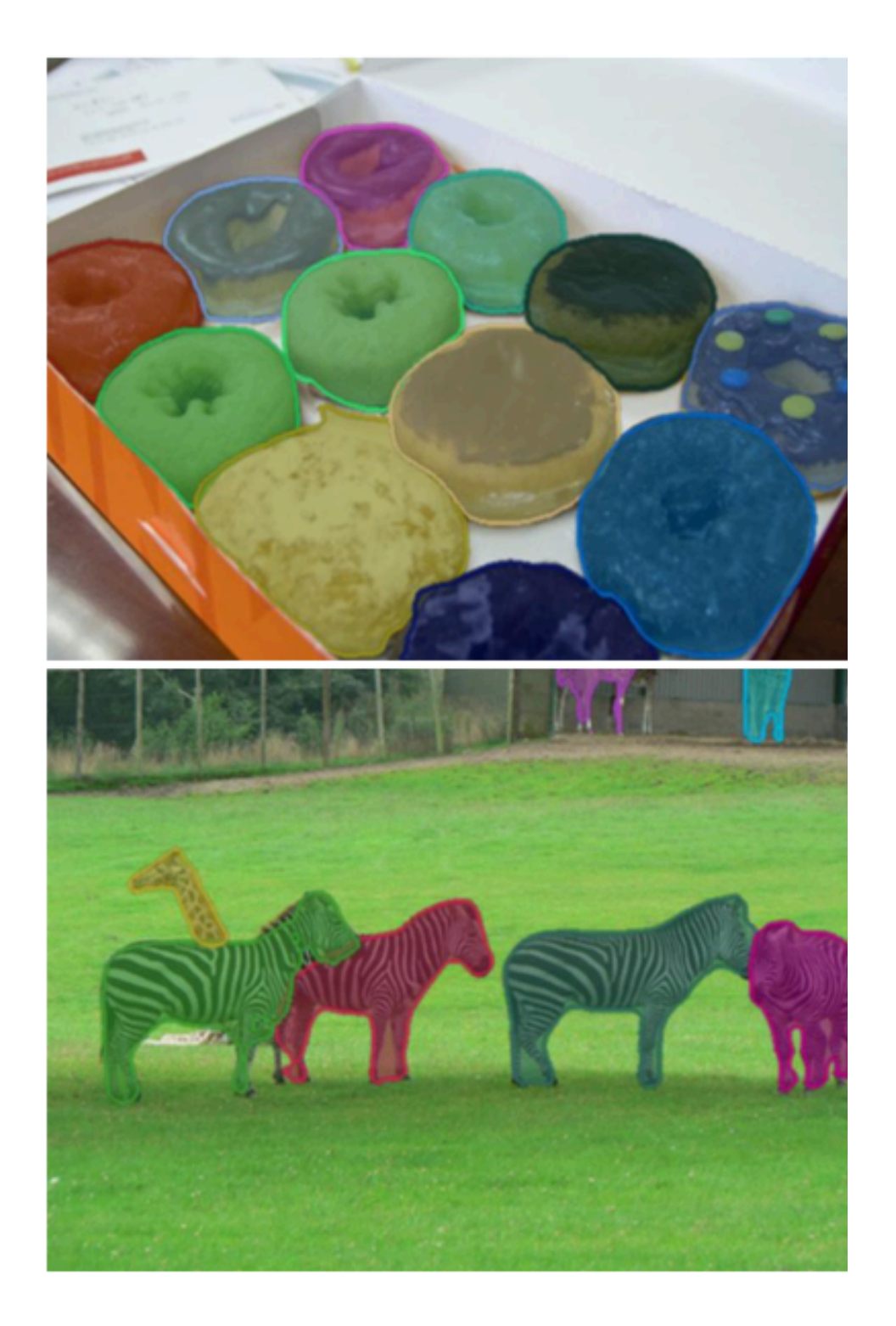

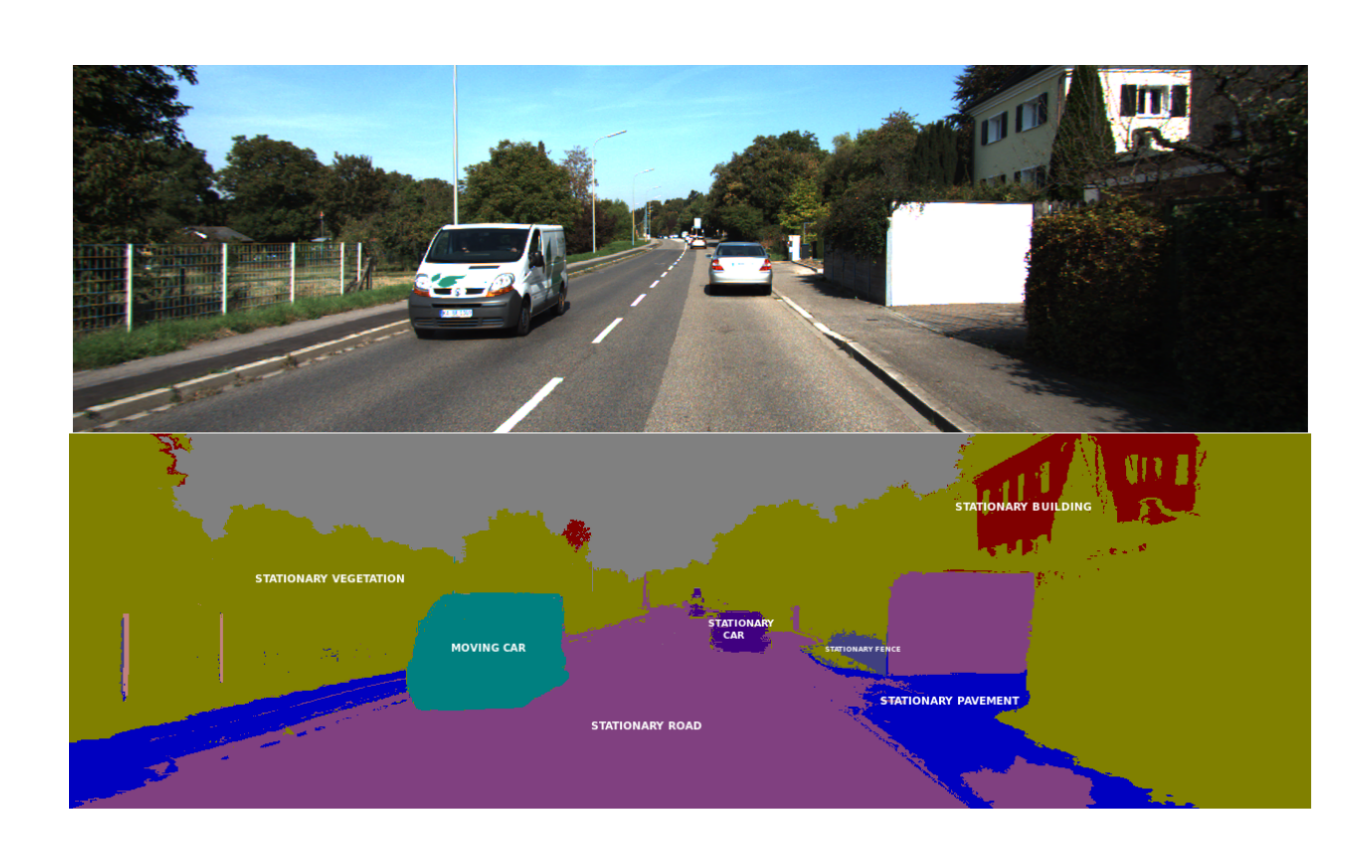

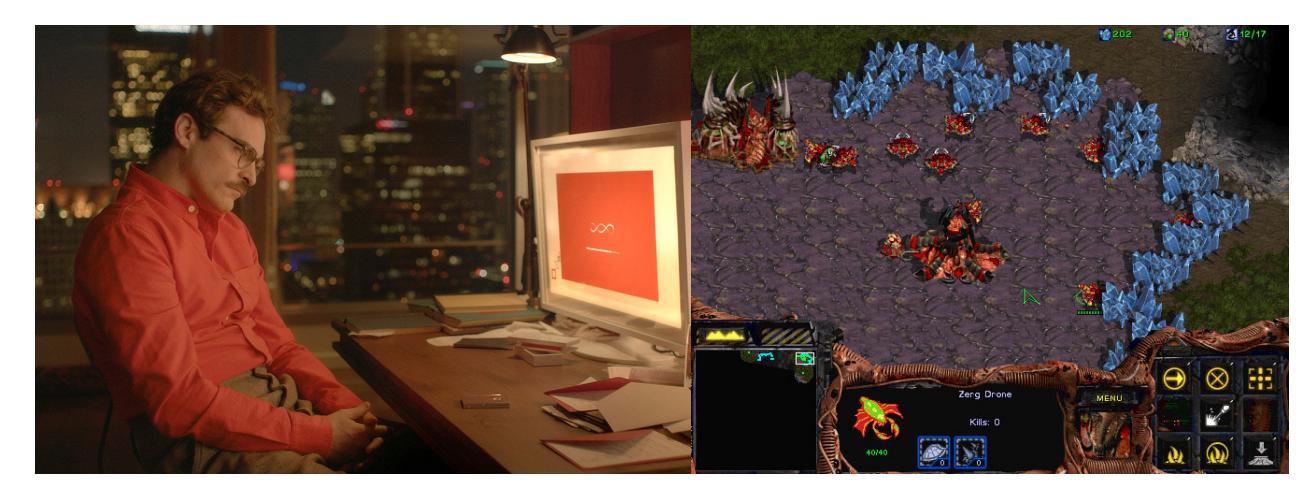

# **Examples of AI Today**

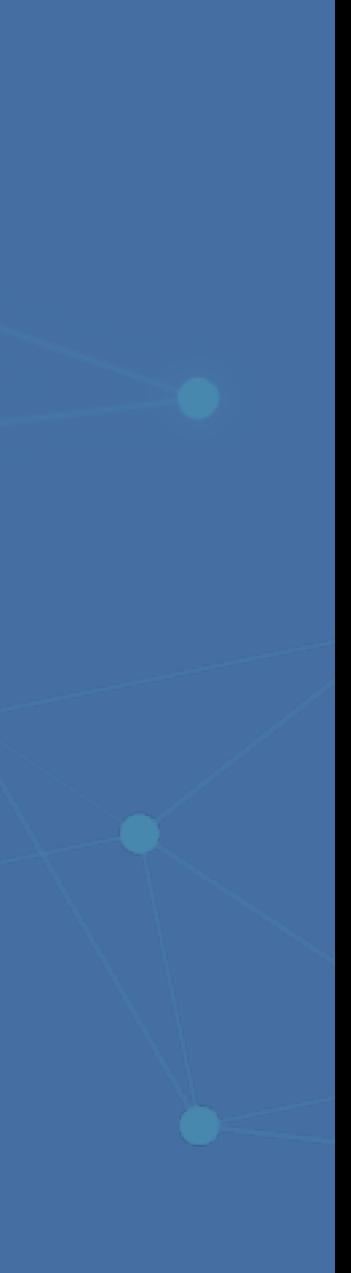

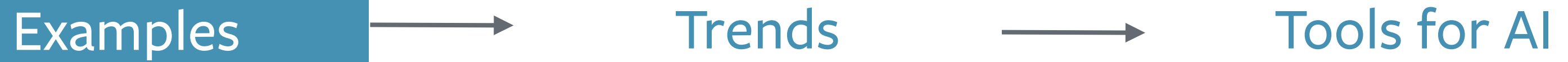

### **Captioning**

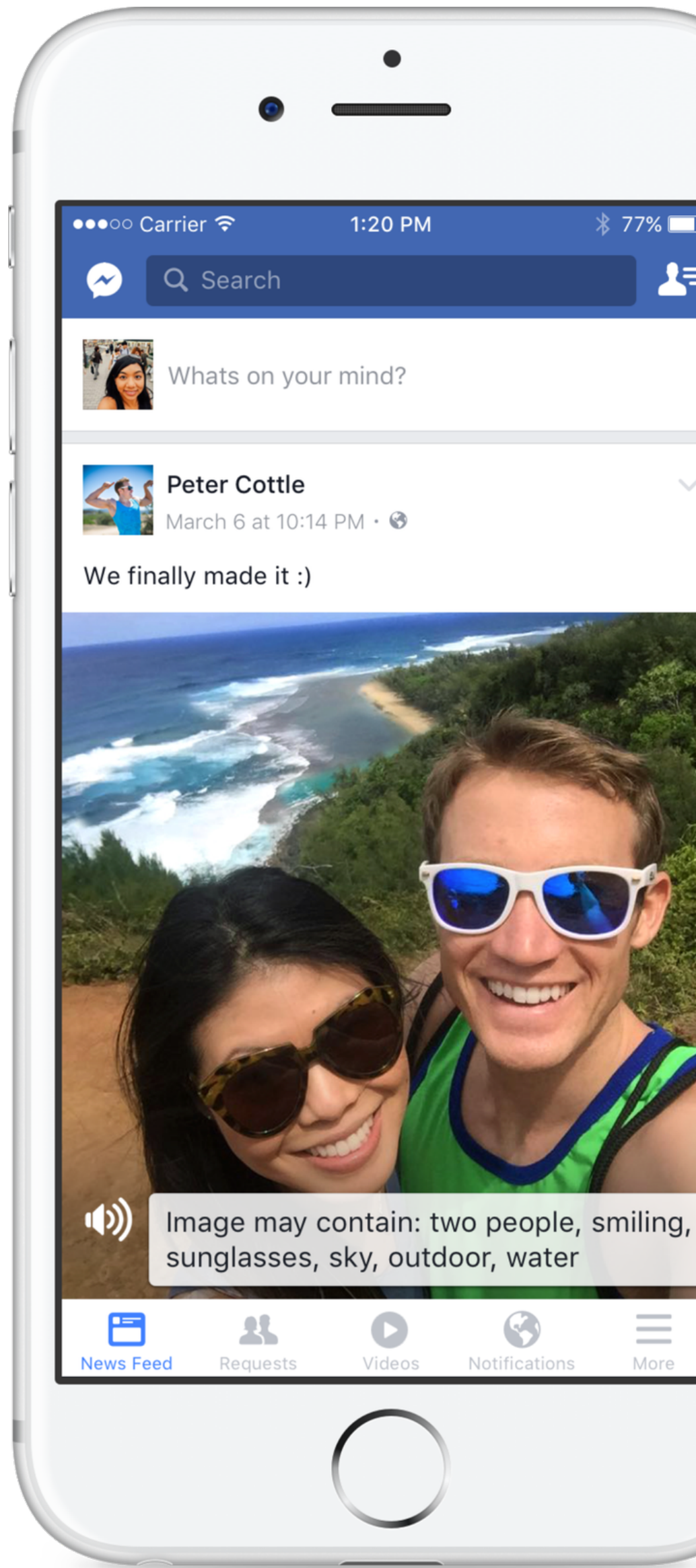

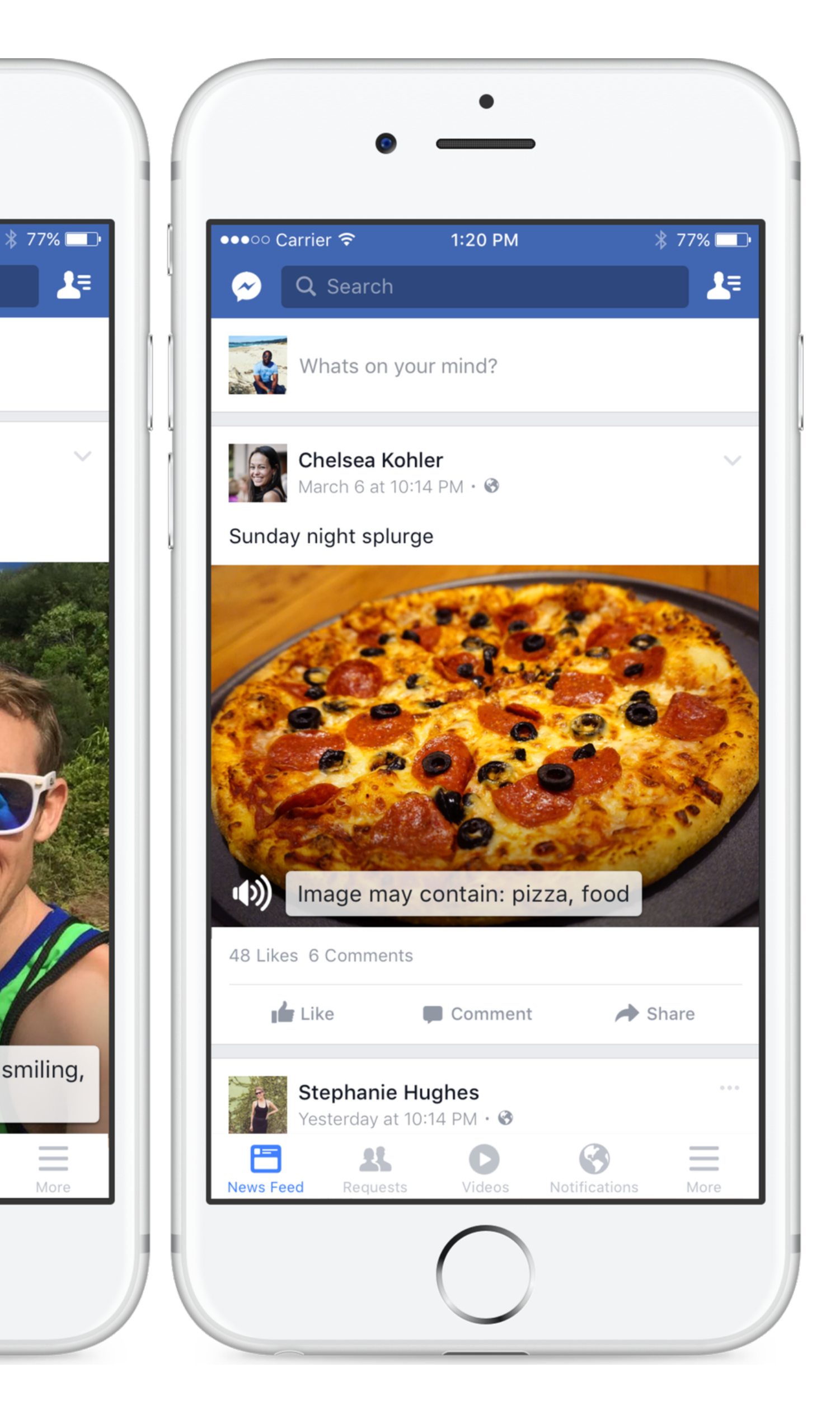

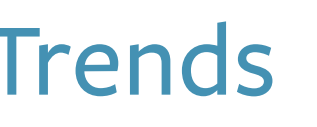

## **Self Driving Cars**

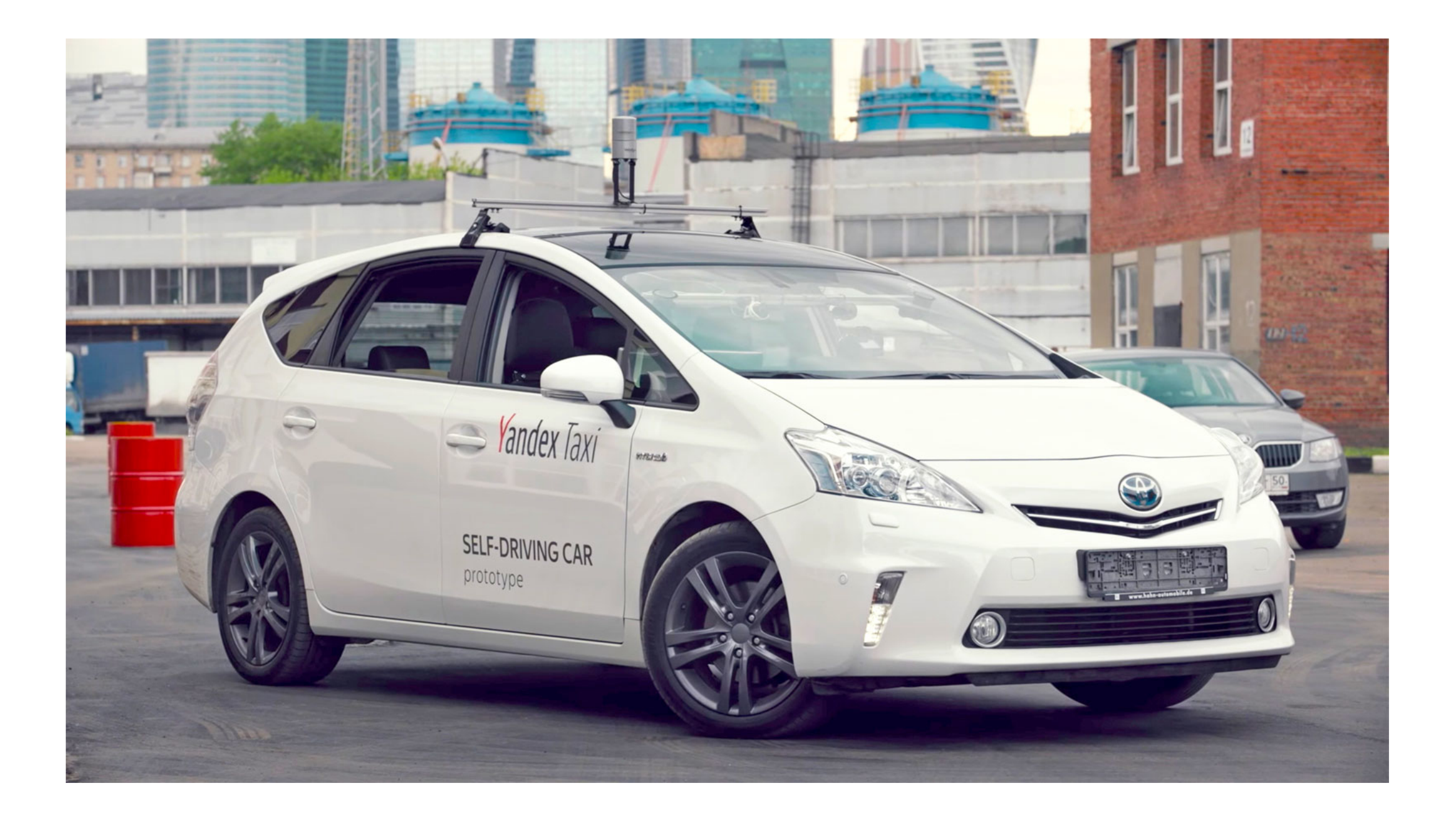

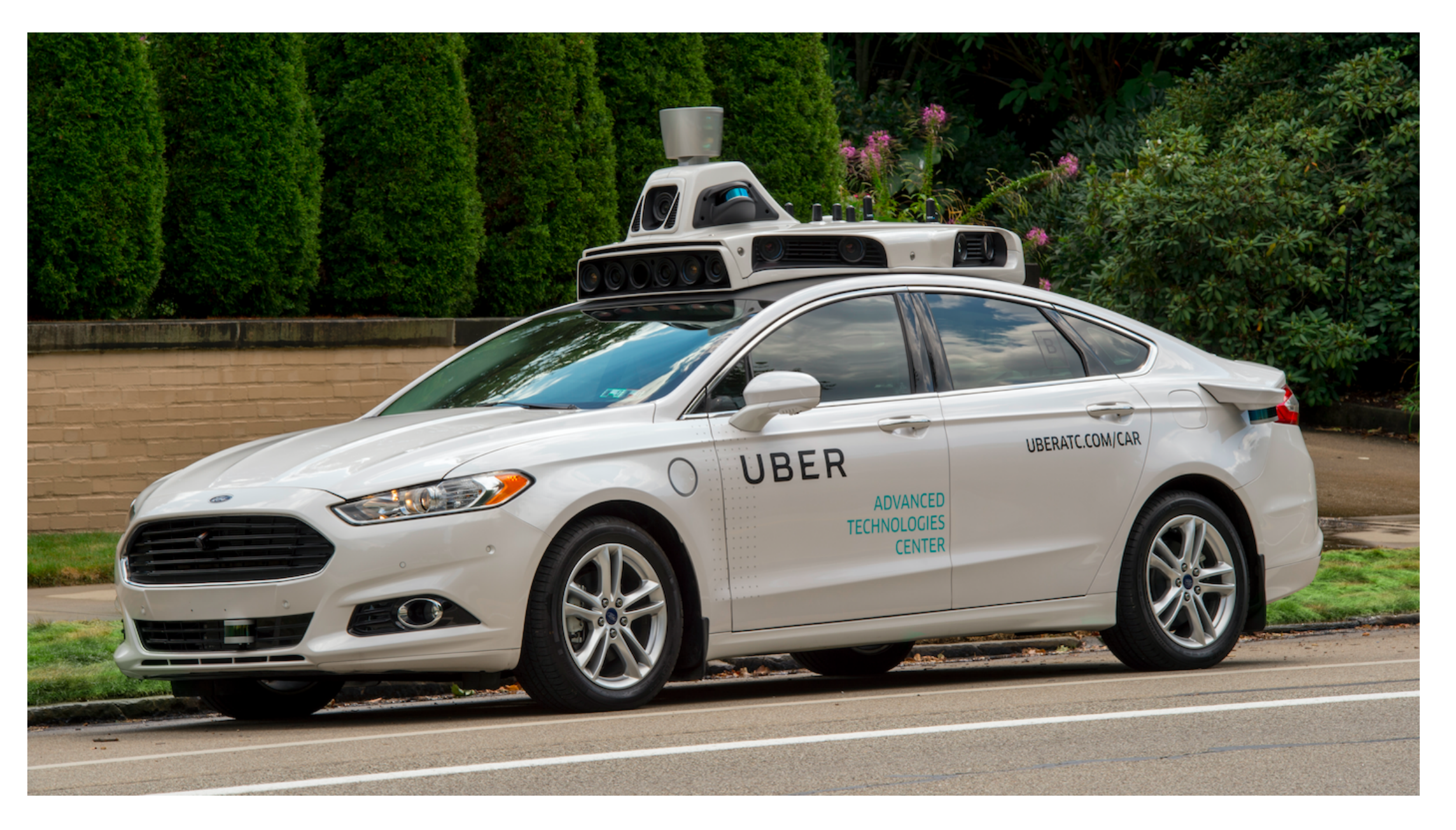

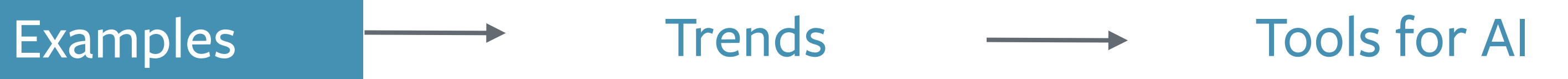

### **Smart Apps**

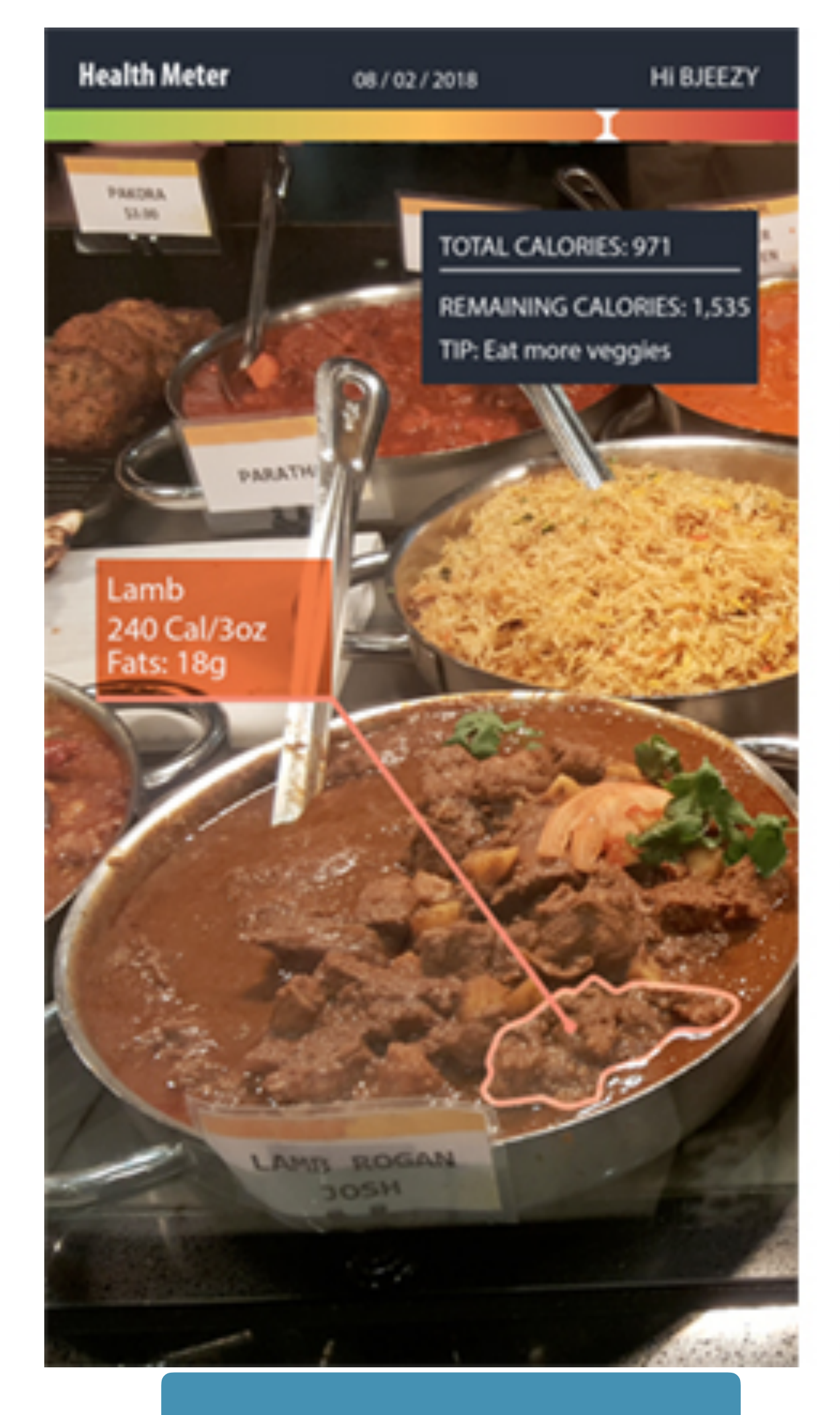

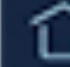

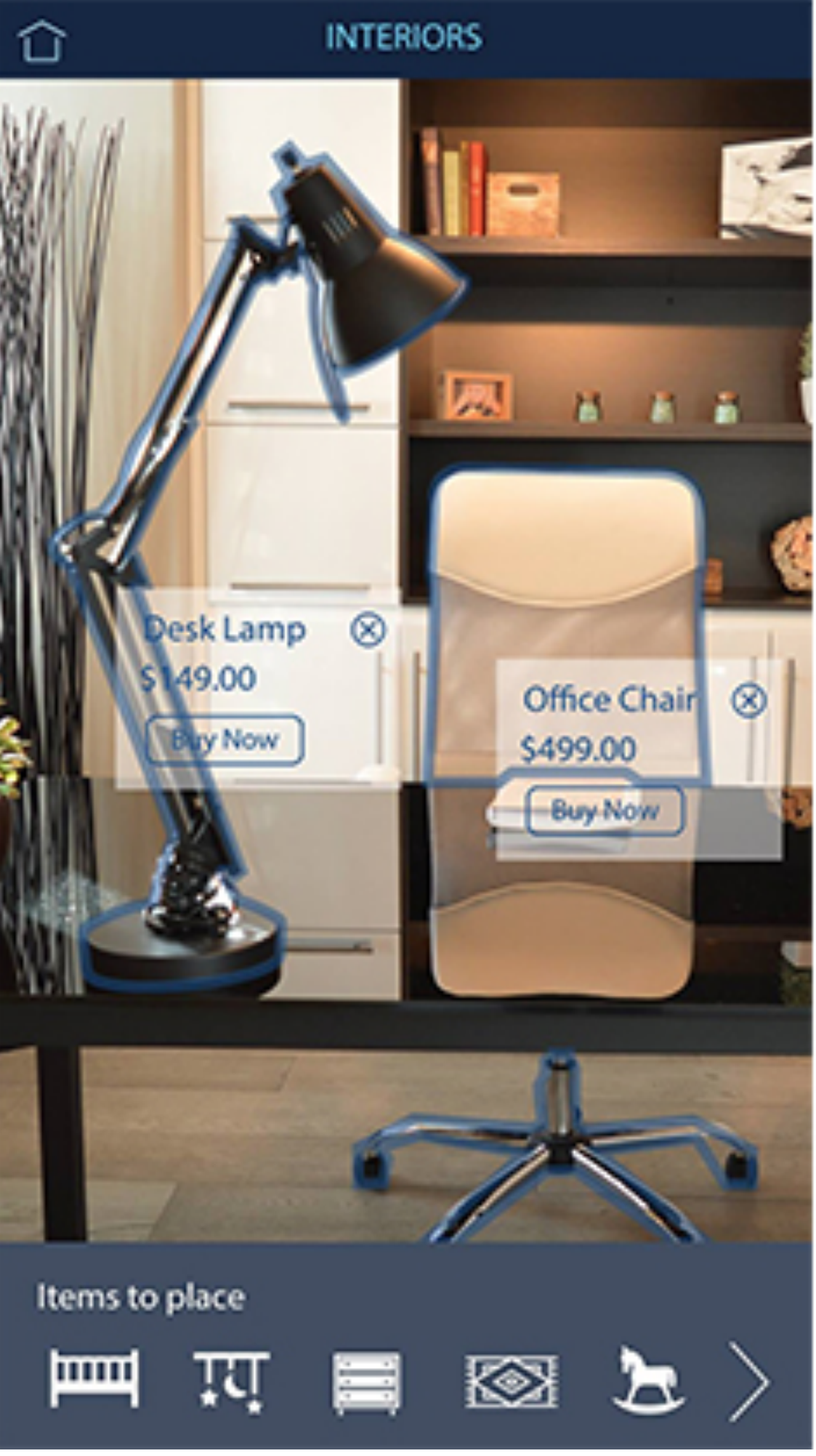

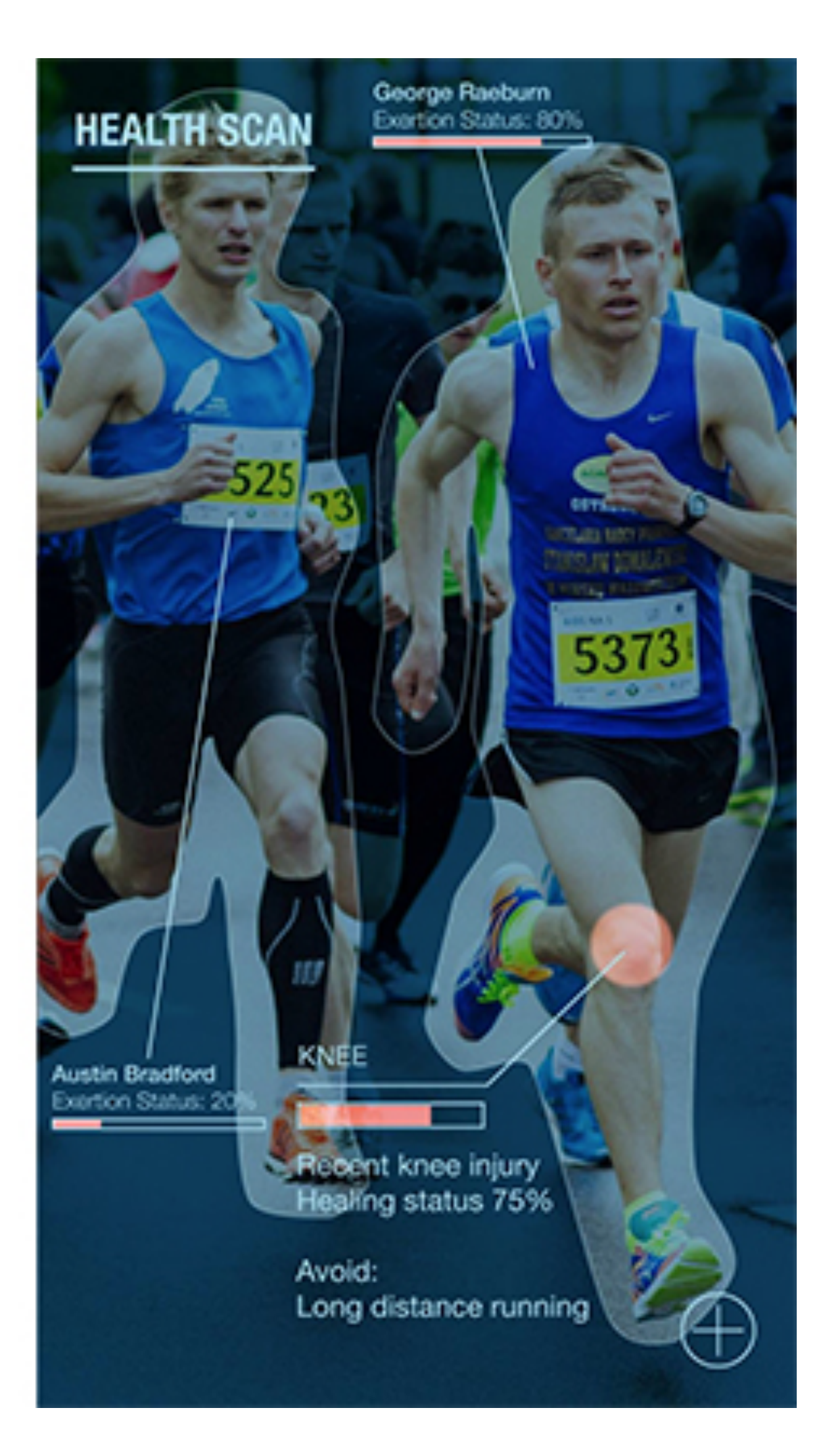

![](_page_6_Picture_6.jpeg)

![](_page_6_Picture_7.jpeg)

### **Machine Translation**

Detect language

### Enter text

![](_page_7_Picture_3.jpeg)

![](_page_7_Picture_5.jpeg)

![](_page_7_Picture_6.jpeg)

![](_page_7_Figure_7.jpeg)

![](_page_7_Picture_8.jpeg)

### **Chatbots**

![](_page_8_Picture_77.jpeg)

![](_page_8_Picture_3.jpeg)

![](_page_8_Picture_4.jpeg)

![](_page_8_Picture_5.jpeg)

![](_page_8_Picture_78.jpeg)

![](_page_9_Picture_2.jpeg)

![](_page_9_Picture_1.jpeg)

### DenseCap by Justin Johnson & group <https://github.com/jcjohnson/densecap> **Image Understanding**

![](_page_10_Figure_1.jpeg)

Examples  $\longrightarrow$  Trends  $\longrightarrow$  Tools for AI

![](_page_10_Picture_5.jpeg)

### **Robotics** One-shot imitation learning - Duan et. al. at OpenAI

![](_page_11_Picture_1.jpeg)

![](_page_11_Picture_3.jpeg)

![](_page_11_Picture_4.jpeg)

# **Question Answering**<br>Inferring and Executing Programs for Visual Reasoning

![](_page_12_Figure_2.jpeg)

# - Johnson et. al. at Facebook

![](_page_12_Picture_5.jpeg)

![](_page_12_Picture_6.jpeg)

# **Memory Augmented**

### Memory Networks - - Facebook - Differentiable Neural Computer - Deepmind

![](_page_13_Figure_1.jpeg)

Examples  $\longrightarrow$  Trends  $\longrightarrow$  Tools for AI

### Illustration of the DNC architecture

![](_page_13_Figure_3.jpeg)

### **Adversarial Networks** DCGAN by Radford et. al.

![](_page_14_Picture_1.jpeg)

![](_page_14_Picture_4.jpeg)

woman with glasses

![](_page_14_Picture_6.jpeg)

![](_page_14_Picture_7.jpeg)

### **Adversarial Nets** pix2pix by Isola, Zhu, Zhou, Efros @ UCBerkeley

**Labels to Street Scene** 

![](_page_15_Picture_2.jpeg)

Examples  $\longrightarrow$  Trends  $\longrightarrow$  Tools for AI

**Labels to Facade** 

**BW** to Color

![](_page_15_Picture_11.jpeg)

![](_page_15_Picture_12.jpeg)

![](_page_15_Picture_13.jpeg)

# **Adversarial Nets**

![](_page_16_Picture_1.jpeg)

### Cycle GAN by Zhu, Park, Isola, Efros @ UCBerkeley

![](_page_16_Picture_4.jpeg)

![](_page_17_Picture_0.jpeg)

![](_page_17_Picture_1.jpeg)

![](_page_17_Picture_2.jpeg)

![](_page_17_Picture_4.jpeg)

### Cars Video games

![](_page_17_Picture_7.jpeg)

![](_page_17_Picture_8.jpeg)

Measurement and training for artificial intelligence.

Internet

Examples  $\longrightarrow$  Trends  $\longrightarrow$  Tools for AI

![](_page_17_Picture_13.jpeg)

![](_page_18_Picture_0.jpeg)

![](_page_18_Picture_1.jpeg)

![](_page_18_Picture_2.jpeg)

![](_page_19_Figure_2.jpeg)

 $\mathcal{F}$  and an axis

![](_page_19_Picture_3.jpeg)

![](_page_19_Figure_4.jpeg)

Examples  $\longrightarrow$  Trends  $\longrightarrow$  Tools for AI

![](_page_20_Figure_2.jpeg)

### **Deploy & Use Se New** Data

![](_page_20_Picture_4.jpeg)

![](_page_20_Picture_5.jpeg)

![](_page_20_Figure_6.jpeg)

![](_page_20_Figure_7.jpeg)

Examples  $\longrightarrow$  Trends  $\longrightarrow$  Tools for AI

# Data

![](_page_21_Picture_3.jpeg)

![](_page_21_Picture_2.jpeg)

![](_page_22_Figure_1.jpeg)

Examples  $\longrightarrow$  Trends  $\longrightarrow$  Tools for AI

![](_page_23_Figure_1.jpeg)

![](_page_23_Figure_2.jpeg)

![](_page_23_Picture_3.jpeg)

![](_page_24_Figure_1.jpeg)

![](_page_24_Picture_2.jpeg)

### Data-dependent change in model structure

![](_page_25_Picture_3.jpeg)

![](_page_25_Picture_4.jpeg)

Examples  $\longrightarrow$  Trends  $\longrightarrow$  Tools for AI

![](_page_25_Figure_1.jpeg)

### Data-dependent change in model structure

![](_page_26_Picture_3.jpeg)

![](_page_26_Picture_4.jpeg)

Examples  $\longrightarrow$  Trends  $\longrightarrow$  Tools for AI

![](_page_26_Figure_1.jpeg)

![](_page_27_Figure_1.jpeg)

![](_page_27_Picture_2.jpeg)

Examples  $\longrightarrow$  Trends  $\longrightarrow$  Tools for AI

![](_page_28_Figure_1.jpeg)

![](_page_28_Picture_3.jpeg)

![](_page_28_Picture_4.jpeg)

Examples  $\longrightarrow$  Trends  $\longrightarrow$  Tools for AI

### **The dynamic kind** Self-driving Cars

![](_page_29_Picture_1.jpeg)

![](_page_29_Picture_2.jpeg)

![](_page_29_Picture_3.jpeg)

![](_page_29_Figure_4.jpeg)

![](_page_29_Picture_5.jpeg)

# **The dynamic kind** Executing Programs for Visual Reasoning

![](_page_30_Figure_2.jpeg)

# - Johnson et. al. at Facebook

![](_page_30_Picture_5.jpeg)

![](_page_30_Picture_6.jpeg)

![](_page_30_Picture_7.jpeg)

### **The dynamic kind** Memory augmented Sentences  $\{x_i\}$

### Illustration of the DNC architecture

![](_page_31_Figure_3.jpeg)

![](_page_31_Figure_5.jpeg)

### Memory Networks - - Facebook - Differentiable Neural Computer - Deepmind

Examples  $\longrightarrow$  Trends  $\longrightarrow$  Tools for AI

### **The dynamic kind**

![](_page_32_Picture_1.jpeg)

![](_page_32_Picture_2.jpeg)

![](_page_32_Picture_4.jpeg)

![](_page_32_Picture_5.jpeg)

![](_page_32_Picture_6.jpeg)

### Cars Video games

![](_page_32_Picture_8.jpeg)

![](_page_32_Picture_9.jpeg)

Measurement and training for artificial intelligence.

Internet

Examples  $\longrightarrow$  Trends  $\longrightarrow$  Tools for AI

![](_page_32_Picture_14.jpeg)

### self-adding new memory or layers changing evaluation path based on inputs online learning

![](_page_33_Picture_2.jpeg)

![](_page_33_Picture_3.jpeg)

![](_page_33_Figure_4.jpeg)

![](_page_34_Picture_0.jpeg)

![](_page_34_Picture_1.jpeg)

- Interop with many dynamic environments
	- Connecting to car sensors should be as easy as training on a dataset
	- Connect to environments such as OpenAI Universe

![](_page_35_Picture_4.jpeg)

![](_page_35_Picture_5.jpeg)

Examples  $Trends$  Trends  $Tools for AI$ 

![](_page_36_Picture_7.jpeg)

![](_page_36_Picture_8.jpeg)

- Interop with many dynamic environments
	- Connecting to car sensors should be as easy as training on a dataset
	- Connect to environments such as OpenAI Universe
- •Dynamic Neural Networks
	- Change behavior and structure of neural network at runtime

![](_page_36_Picture_6.jpeg)

![](_page_37_Picture_9.jpeg)

![](_page_37_Picture_10.jpeg)

- Interop with many dynamic environments
	- Connecting to car sensors should be as easy as training on a dataset - Connect to environments such as OpenAI Universe
	-
- •Dynamic Neural Networks
- Change behavior and structure of neural network at runtime
- •Minimal Abstractions
- more complex AI systems means harder to debug without a simple API

![](_page_38_Picture_10.jpeg)

![](_page_38_Picture_11.jpeg)

- Interop with many dynamic environments
	- Connecting to car sensors should be as easy as training on a dataset - Connect to environments such as OpenAI Universe
	-
- •Dynamic Neural Networks
- Change behavior and structure of neural network at runtime
- •Minimal Abstractions
	- more complex AI systems means harder to debug without a simple API

•FAST

![](_page_39_Picture_8.jpeg)

- Interop with many dynamic environments
	- Connecting to car sensors should be as easy as training on a dataset - Connect to environments such as OpenAI Universe
- •Dynamic Neural Networks
- Change behavior and structure of neural network at runtime
- •Minimal Abstractions
- more complex AI systems means harder to debug without a simple API •FAST

# **Tools for AI research and deployment** Many machine learning tools and deep learning frameworks PYTÖRCH

![](_page_40_Picture_1.jpeg)

![](_page_40_Picture_2.jpeg)

Caffe

theano

mxnet

![](_page_40_Picture_7.jpeg)

![](_page_40_Picture_8.jpeg)

![](_page_40_Picture_9.jpeg)

Examples  $Trends$  Trends Tools for AI

# **Tools for AI research and deployment**

Static graph frameworks Dynamic graph frameworks (more naturally enable dynamic deep learning) PYTÖRCH zmet

![](_page_41_Picture_1.jpeg)

![](_page_41_Picture_8.jpeg)

![](_page_41_Picture_2.jpeg)

![](_page_41_Picture_3.jpeg)

Examples  $Trends$  Trends Tools for AI

### Caffe

theano

![](_page_41_Picture_5.jpeg)

![](_page_41_Picture_6.jpeg)

## **Static graph Frameworks**

- •Model is constructed and compiled once and reused many times
- Hard to change the model on the fly
- •harder to debug in a complex system

![](_page_42_Picture_4.jpeg)

![](_page_42_Picture_5.jpeg)

![](_page_42_Picture_7.jpeg)

Examples  $\longrightarrow$  Trends  $\longrightarrow$  Tools for AI

# **Dynamic graph Frameworks**

- •Model is constructed on the fly at runtime
- •Change behavior, structure of model
- Imperative style of programming

![](_page_43_Picture_4.jpeg)

# PYTÖRCH

![](_page_43_Picture_6.jpeg)

Examples  $Trends$  Trends Tools for AI

![](_page_44_Picture_0.jpeg)

![](_page_44_Figure_1.jpeg)

Reinforcement Learning

![](_page_44_Picture_4.jpeg)

```
# -*- coding: utf-8 -*-
                                                                                   import torch
import numpy as np
                                                                                   dtype = torch.FloatTensor# N is batch size; D_in is input dimension;<br># H is hidden dimension; D_out is output dimension.<br>N, D_in, H, D_out = 64, 1000, 100, 10
                                                                                   # dtype = torch.cuda.FloatTensor # Uncomment this to run on GPU
                                                                                   # N is batch size; D_in is input dimension;
                                                                                   # H is hidden dimension; D_out is output dimension.
# Create random input and output data
                                                                                   N, D_in, H, D_out = 64, 1000, 100, 10
x = np.random.random(N, D in)y = np.random.random(N, Dout)# Create random input and output data
                                                                                   x = torch.randn(N, D_in).type(dtype)
# Randomly initialize weights
                                                   NUMPY * Randomly initialize weights<br>
NUMPY * Randomly initialize weights<br>
N * Randomly initialize weights
w1 = np.random.random(D_in, H)w2 = np.random.random(H, D.out)w2 = torch.randn(H, D_out).type(dtype)
learning rate = 1e-6for t in range(500):
                                                                                   learning rate = 1e-6# Forward pass: compute predicted y
                                                                                   for t in range(500):
    h = x.dot(w1)# Forward pass: compute predicted y
    h_{relu} = np.maximum(h, 0)h = x.mm(w1)y pred = h relu.dot(w2)
                                                                                       h_{relu} = h_{clamp(min=0)}y_{\text{pred}} = h_{\text{relu}} \cdot \text{mm}(w2)# Compute and print loss
    loss = np.sqrt(y_pred - y).sum()# Compute and print loss
                                                                                       loss = (y_pred - y) .pow(2) .sum()print(t, loss)
                                                                                       print(t, loss)
    # Backprop to compute gradients of w1 and w2 with respect to loss
                                                                                       # Backprop to compute gradients of w1 and w2 with respect to loss
    grad y pred = 2.0 * (y pred - y)grad_y pred = 2.0 * (y pred - y)
    grad_w2 = h_{relu}.T.dot(grad_y_{pred})grad_w2 = h_{relu}.t() .mm(grad_y_{pred})grad_h_{relu} = grad_y_{pred}.dot(w2.T)grad_h_{rel} = grad_y_{pred.mm(w2.t())grad_h = grad_h_{relu, copy}()grad_h = grad_h_{relu}.clone()grad_h[h < 0] = 0grad_h[h < 0] = 0grad_w1 = x.T.dot(grad_h)grad_w1 = x.t() .mm(grad_h)# Update weights
                                                                                       # Update weights using gradient descent
    w1 -= learning_rate * grad_w1
                                                                                       w1 -= learning rate * grad w1w2 = learning_rate * grad_w2w2 = learning_rate * grad_w2
```
## **PyTorch Autograd**

**from torch.autograd import Variable** 

**x = Variable(torch.randn(1, 10)) prev\_h = Variable(torch.randn(1, 20)) W\_h = Variable(torch.randn(20, 20)) W\_x = Variable(torch.randn(20, 10))**

![](_page_47_Picture_3.jpeg)

**x = Variable(torch.randn(1, 10))**  $prev h = Variable(torch.random(1, 20))$ **W\_h = Variable(torch.randn(20, 20)) W\_x = Variable(torch.randn(20, 10))**

 $i2h = \text{torch.mm} (W x, x.t())$  $h2h = \text{torch.mm(W h, prev h.t())}$ 

![](_page_48_Picture_4.jpeg)

**x = Variable(torch.randn(1, 10))**  $prev h = Variable(torch.random(1, 20))$ **W\_h = Variable(torch.randn(20, 20)) W\_x = Variable(torch.randn(20, 10))**

 $i2h = \text{torch.mm} (W x, x.t())$  $h2h = \text{torch.mm(W h, prev h.t())}$ **next\_h = i2h + h2h**

![](_page_49_Picture_4.jpeg)

**x = Variable(torch.randn(1, 10))**  $prev$   $h = Variable(torch.random(1, 20))$ **W\_h = Variable(torch.randn(20, 20)) W\_x = Variable(torch.randn(20, 10))**

 $i2h = \text{torch.mm} (W x, x.t())$  $h2h = \text{torch.mm(W h, prev h.t())}$ **next\_h = i2h + h2h**

![](_page_50_Figure_4.jpeg)

![](_page_50_Picture_5.jpeg)

**x = Variable(torch.randn(1, 10))**  $prev$   $h = Variable(torch.random(1, 20))$ **W\_h = Variable(torch.randn(20, 20)) W\_x = Variable(torch.randn(20, 10))**

 $i2h = \text{torch.mm}(\text{W } x, x.t())$  $h2h = \text{torch.mm(W h, prev h.t())}$ **next\_h = i2h + h2h**   $next_h$  =  $next_h$ .tanh()

![](_page_51_Figure_4.jpeg)

![](_page_51_Picture_5.jpeg)

**x = Variable(torch.randn(1, 10))**  $prev h = Variable(torch.random(1, 20))$ **W\_h = Variable(torch.randn(20, 20)) W\_x = Variable(torch.randn(20, 10))**

 $i2h = \text{torch.mm}(\text{W } x, x.t())$  $h2h = \text{torch.mm(W h}, \text{prev h.t())}$ **next\_h = i2h + h2h**   $next_h$  = next h.tanh()

**next\_h.backward(torch.ones(1, 20))**

![](_page_52_Figure_5.jpeg)

![](_page_52_Picture_6.jpeg)

### **PyTorch**

- Naturally enables dynamic deep learning
- easy to interface with a wide range of interactive environments
- because of an imperative style of programming
- because of deep Python integration
- as fast as anything else out there on average

### **PYTÖRCH** facebook ParisTech **<http://pytorch.org>** NSTITUT DES SCIENCES ET TECHNOLOGIE

![](_page_54_Picture_1.jpeg)

![](_page_54_Picture_2.jpeg)

![](_page_54_Picture_3.jpeg)

![](_page_54_Figure_4.jpeg)

Carnegie<br>Mellon **University** 

![](_page_54_Picture_6.jpeg)

![](_page_54_Picture_7.jpeg)

![](_page_54_Picture_8.jpeg)

![](_page_54_Picture_9.jpeg)

![](_page_54_Picture_10.jpeg)

![](_page_54_Picture_11.jpeg)

![](_page_54_Picture_12.jpeg)

![](_page_54_Picture_13.jpeg)

![](_page_55_Picture_1.jpeg)